# SW Testing Position Paper Writeup Template Based on IEEE Journal Template

First A. Author (computingID) and Second B. Author (computingID)

*Abstract***—This is your introductory sentence, in which you give context for your work. The abstract must be a concise yet comprehensive reflection of what is in your article. In particular, the abstract must be self-contained, without abbreviations, footnotes, or references. It should include a general description of the challenge, some of the context work, a preview of the argument, and conclusion(s). The abstract must be between 150–250 words. It is important to note that these limits are common and are generally required by conference and journals. The abstract must be written as one paragraph, and should not contain displayed mathematical equations or tabular material. While the abstract serves as an executive summary of your paper, it is important to avoid overrepetition of phrases or sentences from the abstract in other parts of your paper. You may view the abstract as your selling point, determining whether the audience will continue reading your paper.** 

## I. INTRODUCTION

HIS document is a template for Microsoft *Word* versions THIS document is a template for Microsoft *Word* versions  $6.0$  or later. The original file, trans\_jour.docx, can be found at the IEEE web site (www.ieee.org/authortools). If you would prefer to use LaTeX, download IEEE's LaTeX style and sample files from the same Web page or use the provided LaTex template (available on the showcase option# 2 page). The highlighted text is customized for this course and you should un-highlight it when you write your paper.

The introduction section is where you will write your "Thesis Statement." You should state your position and opinion here; for instance, "it is the position put forward that ...*you complete the sentence explaining what your position is.*"

If you download the original file from the IEEE web site, when you open trans jour.docx, select "Page Layout" from the "View" menu in the menu bar (View | Page Layout), which allows you to see the footnotes. Then, type over sections of trans jour.docx or cut and paste from another document and use markup styles. The pull-down style menu is at the left of the Formatting Toolbar at the top of your *Word* window (for example, the style at this point in the document is "Text"). Highlight a section that you want to designate with a certain style, and then select the appropriate name on the style menu. The style will adjust your fonts and line spacing.

Do not change the font sizes or line spacing to squeeze more text into a limited number of pages. Use italics for emphasis; do not underline.

To insert images in *Word,* position the cursor at the insertion point and either use Insert | Picture | From File or copy the image to the Windows clipboard and then Edit | Paste Special | Picture (with "float over text" unchecked).

# *1) Sub-section, such as Abbreviations and Acronyms*

Define abbreviations and acronyms the first time they are used in the text. Abbreviations such as IEEE, and ACM do not have to be defined. Abbreviations that incorporate periods should not have spaces: write "C.N.R.S.," not "C. N. R. S." Do not use abbreviations in the title unless they are unavoidable.

## *2) Other Recommendations*

Use one space after periods and colons. Use a zero before decimal points: "0.25," not ".25." Indicate sample dimensions as "0.1 cm  $\times$  0.2 cm," not "0.1  $\times$  0.2 cm<sup>2</sup>."

A parenthetical statement at the end of a sentence is punctuated outside of the closing parenthesis (like this). Periods and commas are within quotation marks, like "this period." Other punctuation is "outside"! Avoid contractions; for example, write "do not" instead of "don't." The serial comma should be used: "A, B, and C" instead of "A, B and C."

If you wish, you may write in the first person singular or plural and use the active voice ("I observed that ..." or "We observed that ..." instead of "It was observed that ..."). Remember to check spelling.

## II. SURVEY OF THE LITERATURE

This is where your literature survey goes. You should discuss about the paper you review to support your position.

## III. ANALYSIS AND DISCUSSION

This is where you state your position, and discuss your argument and counter argument. Include reference and evidence to support your position.

This paragraph summarizes common practice when using reference and citation. Note that formats may be slightly different depending on publications. Number citations

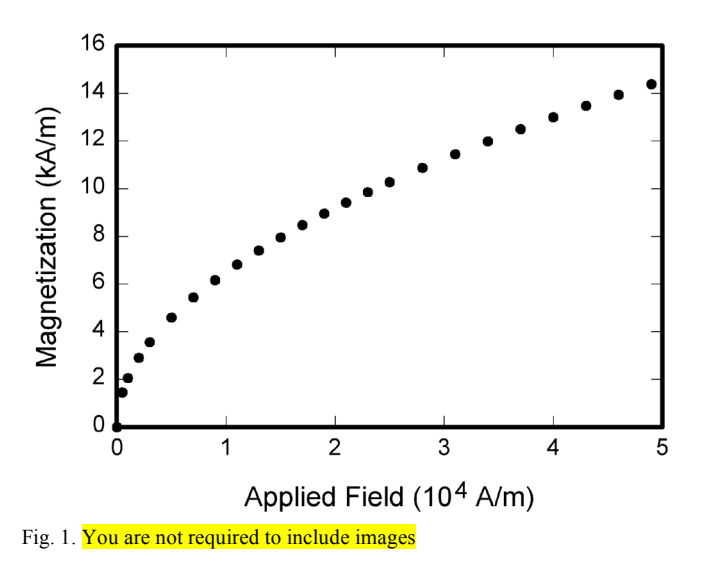

consecutively in square brackets [1]. The sentence punctuation follows the brackets [2]. Multiple references [2], [3] are each numbered with separate brackets  $[1]$ –[3]. When citing a section in a book, the relevant page numbers can be useful [2]. In sentences, refer simply to the reference number, as in [3]. Do not use "Ref. [3]" or "reference [3]." Use the authors' last names when referring, as in *Praphamontripong and Offutt* …then followed by your sentence … [4]. For a reference with more than two authors, use *Offutt et. al.* ... then followed by your sentence … [3]. Please do not use automatic endnotes in *Word*, rather, type the reference list at the end of the paper using the "References" style.

# IV. CONCLUSIONS

A conclusion section is where you restate your position and recap the main points of the paper. Although a conclusion may review the main points of the paper, do not replicate the abstract as the conclusion. A conclusion might elaborate on the importance of the work or suggest applications and extensions.

#### **REFERENCES**

### *Basic format for books:*

F. M. Author, "Title of chapter in the book," in *Title of His Published* 

*Book, x*th ed. City of Publisher, (only U.S. State), Country: Publisher, year, ch. *x*, sec. *x*, pp. *xxx–xxx.*

*Examples:*

- [1] G. O. Young, "Synthetic structure of industrial plastics," in *Plastics,*   $2^{nd}$  ed., vol. 3, J. Peters, E d. New Y or k, NY, USA: McGraw-Hill, 1964, pp. 15–64.
- [2] P. Ammann and J. Offutt, *Introduction to Software Testing*, 2nd ed. New York, NY, USA: Cambridge University Press, 2016, pp. 64- 71.

#### *Basic format for journals:*

F. M. Author, "Name of paper," *Title of Periodical*, vol. *x, no*. *x,* pp*. xxxxxx,* Abbrev. Month, year, DOI. 10.1109.*XXX*.123456. *Examples:*

[3] J. Offutt, V. Papadimitriou, and U. Praphamontripong, "A case study on bypass testing of web applications," *Empirical Software Engineering*, vol. 19, pp. 69–104, February, 2014.

## *Basic format for conference proceedings:*

J. K. Author, "Title of paper," in *Name of Conf.*, City of Conf., Abbrev. State (if given), Country, year, pp. *xxx-xxx. Example:*

[4] U. Praphamontripong and J. Offutt, "Finding Redundancy in Web Mutation Operators," in *IEEE International Conference on Software Testing, Verification and Validation Workshops (ICSTW)*, Tokyo, Japan, 2017, pp. 134-142.

#### *Basic format for reports:*

F. M. Author, "Title of report," Abbrev. Name of Co., City of Co., Abbrev. State, Country, Rep. *xxx*, year.

*Examples:*

[5] E. E. Reber, R. L. Michell, and C. J. Carter, "Oxygen absorption in the earth's atmosphere," Aerospace Corp., Los Angeles, CA, USA, Tech. Rep. TR-0200 (4230-46)-3, Nov. 1988.

#### *Basic format for books (available online):*

J. K. Author, "Title of chapter in the book," in *Title of Published Book*, *x*th ed. City of Publisher, State, Country: Abbrev. of Publisher, year, ch. *x*, sec. *x*, pp. *xxx–xxx*. [Online]. Available: http://www.web.com

#### *Examples:*

[6] The Terahertz Wave eBook. ZOmega Terahertz Corp., 2014. [Online]. Available: http://dl.z-thz.com/eBook/zomega\_ebook\_pdf\_1206\_sr.pdf. Accessed on: May 19, 2014.

## *Basic format for journals, conferences (available online):*

J. K. Author, "Name of paper," *Abbrev. Title of Periodical*, vol. *x*, no. *x*, pp. *xxx-xxx*, Abbrev. Month, year. Accessed on: Month, Day, year, DOI: 10.1109.*XXX*.123456, [Online].

## *Examples:*

[7] J. S. Turner, "New directions in communications," *IEEE Journal of Selected Areas in Communications*, vol. 13, no. 1, pp. 11-23, Jan. 1995.

## *Basic format for theses (M.S.) and dissertations (Ph.D.):*

a) J. K. Author, "Title of thesis," M.S. thesis, Abbrev. Dept., Abbrev. Univ., City of Univ., Abbrev. State, year.

b) J. K. Author, "Title of dissertation," Ph.D. dissertation, Abbrev. Dept.,

- Abbrev. Univ., City of Univ., Abbrev. State, year.
- *Examples:*
- [8] J. O. Williams, "Narrow-band analyzer," Ph.D. dissertation, Dept. Elect. Eng., Harvard Univ., Cambridge, MA, USA, 1993.
- [9] N. Kawasaki, "Parametric study of thermal and chemical nonequilibrium nozzle flow," M.S. thesis, Dept. Electron. Eng., Osaka Univ., Osaka, Japan, 1993.

# *Basic format for the most common types of unpublished references:*

- a) J. K. Author, private communication, Abbrev. Month, year.
- b) J. K. Author, "Title of paper," unpublished.
- c) J. K. Author, "Title of paper," to be published.

*Examples:*

- [10] A. Harrison, private communication, May 1995.
- [11] B. Smith, "An approach to graphs of linear forms," unpublished.
- [12] A. Brahms, "Representation error for real numbers in binary computer arithmetic," IEEE Computer Group Repository, Paper R-67-85.

## *Basic formats for standards:*

a) *Title of Standard*, Standard number, date.

b) *Title of Standard*, Standard number, Corporate author, location, date. *Examples:*

- [13] IEEE Criteria for Class IE Electric Systems, IEEE Standard 308, 1969.
- [14] Letter Symbols for Quantities, ANSI Standard Y10.5-1968.